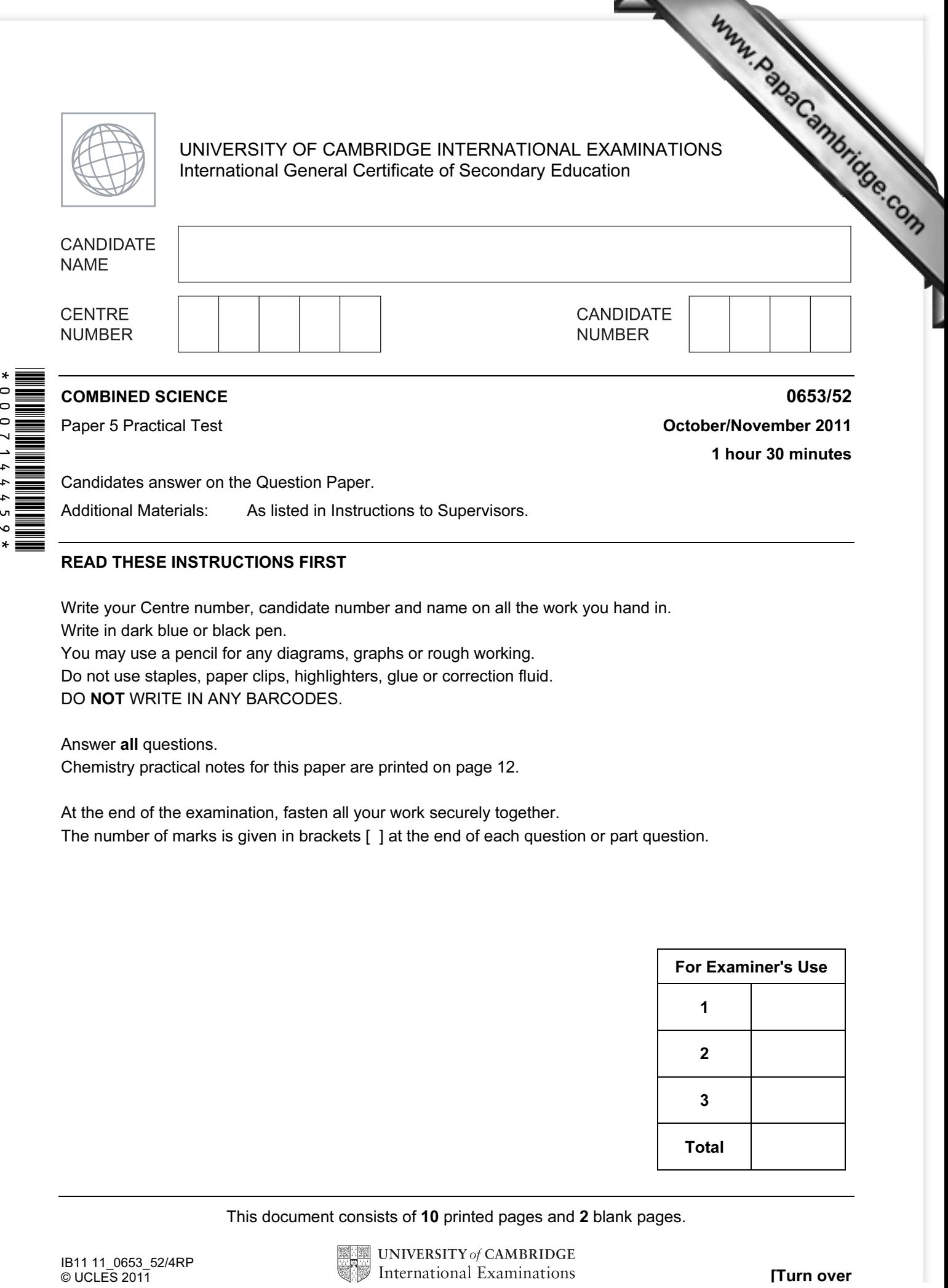

### READ THESE INSTRUCTIONS FIRST

Write your Centre number, candidate number and name on all the work you hand in.

Write in dark blue or black pen.

You may use a pencil for any diagrams, graphs or rough working.

Do not use staples, paper clips, highlighters, glue or correction fluid.

DO NOT WRITE IN ANY BARCODES.

Answer all questions.

Chemistry practical notes for this paper are printed on page 12.

At the end of the examination, fasten all your work securely together. The number of marks is given in brackets [ ] at the end of each question or part question.

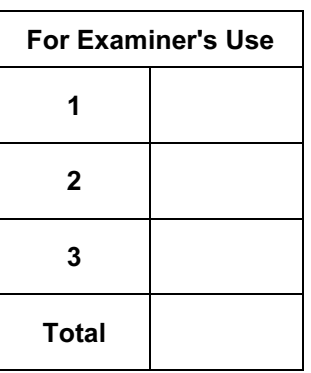

This document consists of 10 printed pages and 2 blank pages.

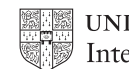

- 1 You are going to investigate what affects the diffusion of hydrochloric acid into aga are provided with an agar block (of dimensions 20 mm  $x$  10 mm  $x$  10 mm) that contains phenolphthalein indicator and an alkali. Phenolphthalein is purple in pH greater than 8 and colourless in pH less than 8.
	- (a) (i) Cut the agar block in half, producing two blocks of size 10 mm x 10 mm x 10mm (as shown in Fig. 1.1).
		- Keep one of these blocks intact (this is block  $A$ ) and cut the other in half again (as shown in Fig. 1.1).

For **Example 1** Use

- Keep one of these blocks intact (this is block  $B$ ) and cut the other in half again. Discard one of these (as shown in Fig. 1.1.) The remaining block is block **C**.
- You will now have three agar blocks of different surface areas.
- Label the test-tubes  $A$ ,  $B$ , and  $C$ .
- Place about 20 cm<sup>3</sup> of dilute hydrochloric acid in each of the three test-tubes A, B and C.
	- Using tweezers, drop each block into separate test-tubes (as shown in Fig. 1.1) as quickly as possible and start the stopclock.
	- Record the time taken, in Table 1.1, for each block to go completely colourless  $(\text{as shown in Fig. 1.2}).$  [3]

 While you are waiting for the blocks to become colourless, you can be performing the calculations needed to complete Table 1.1.

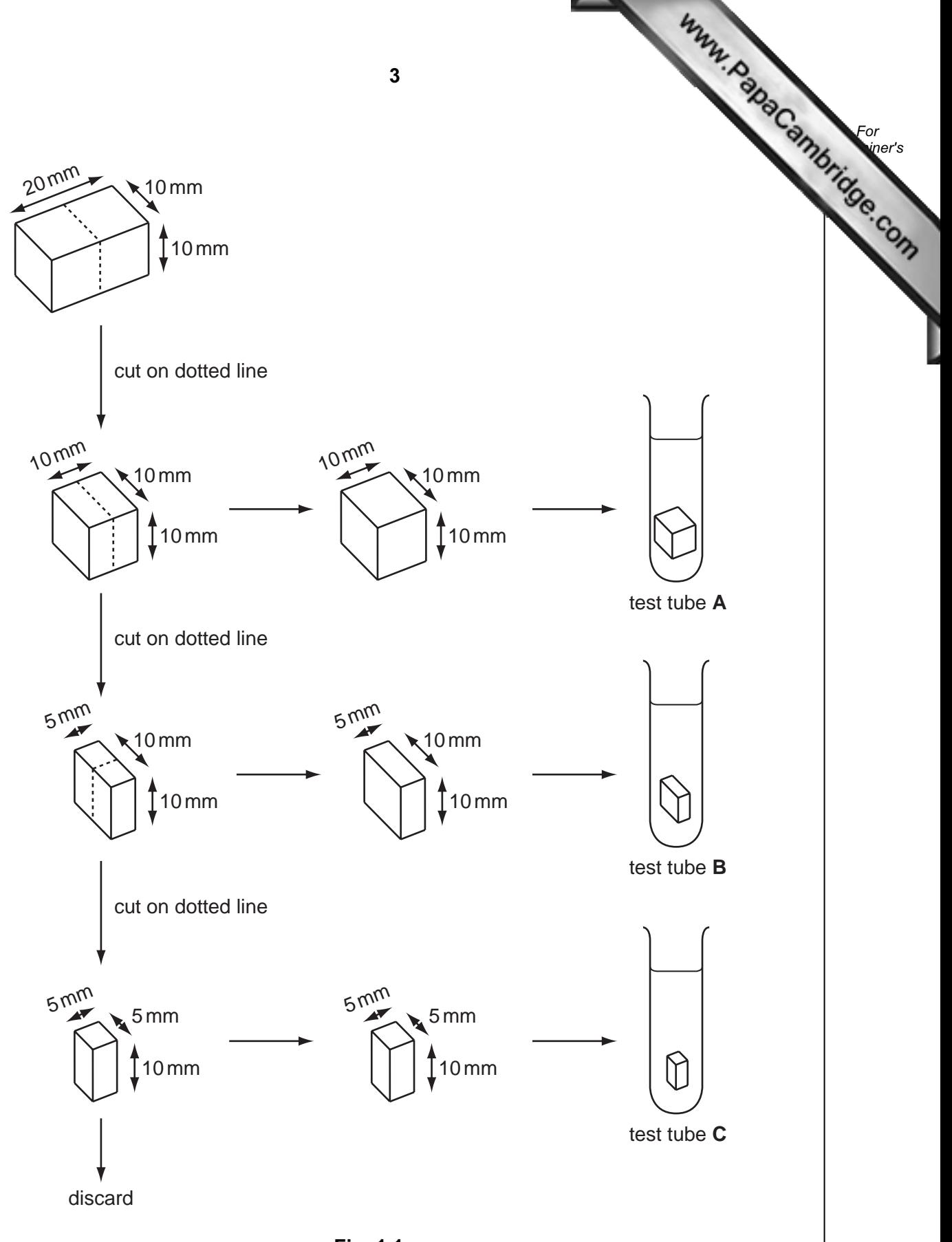

Fig. 1.1

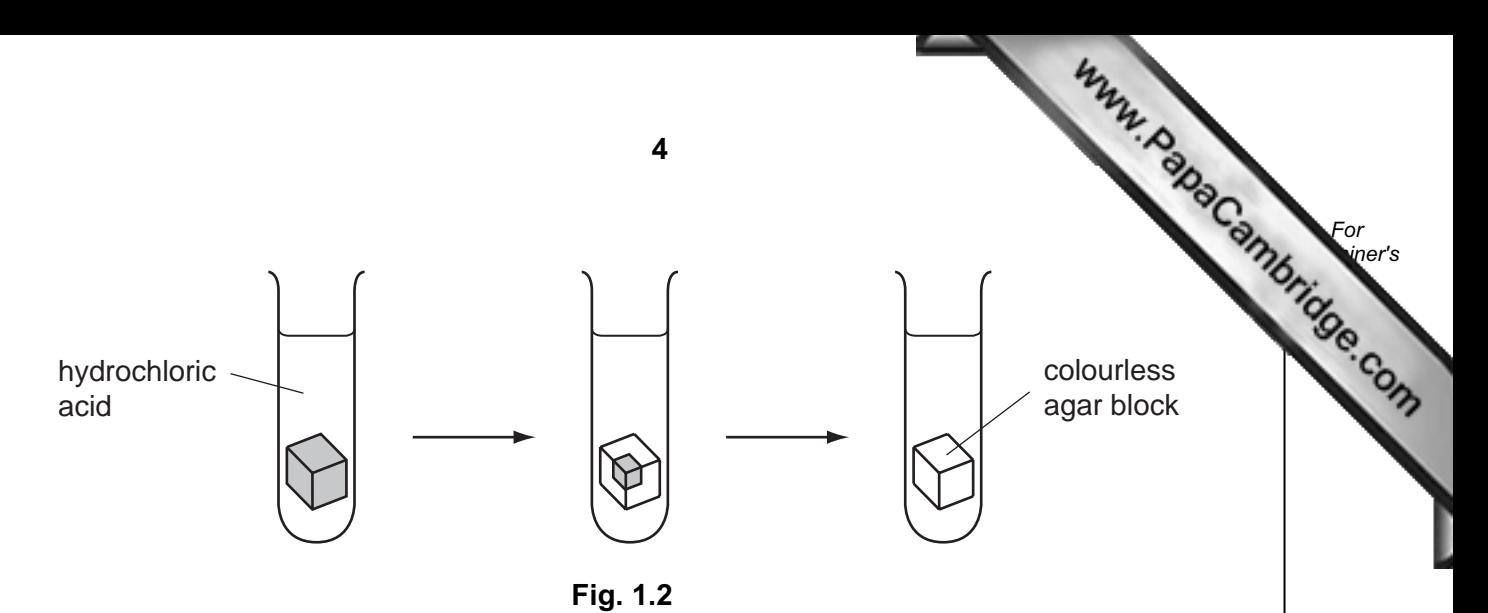

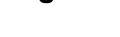

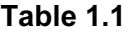

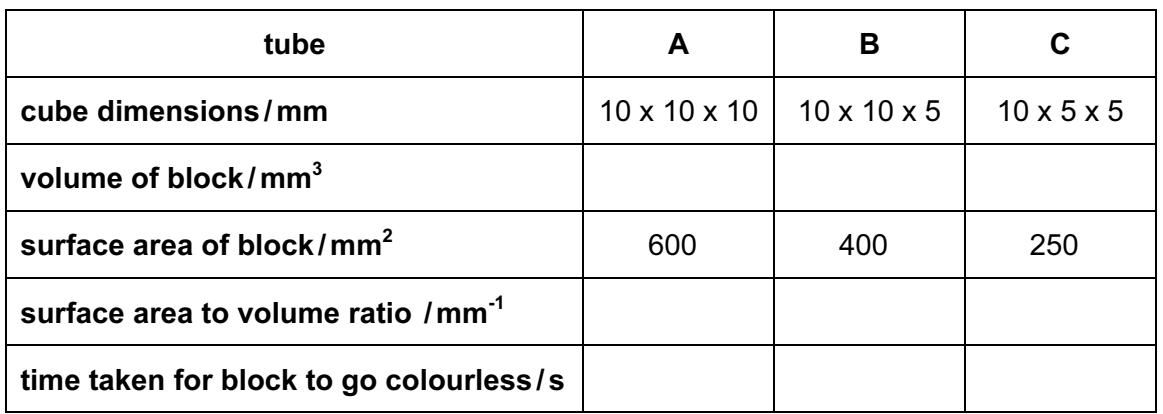

(ii) Calculate the volume of each block. Record the volumes in Table 1.1.

 $[1]$ 

(iii) The surface to volume ratio is calculated using the following formula:

volume of block/mm<sup>3</sup> surface area of block/mm<sup>2</sup> ratio =

Calculate the surface area to volume ratio for each block and record it in Table 1.1.

 $[1]$ 

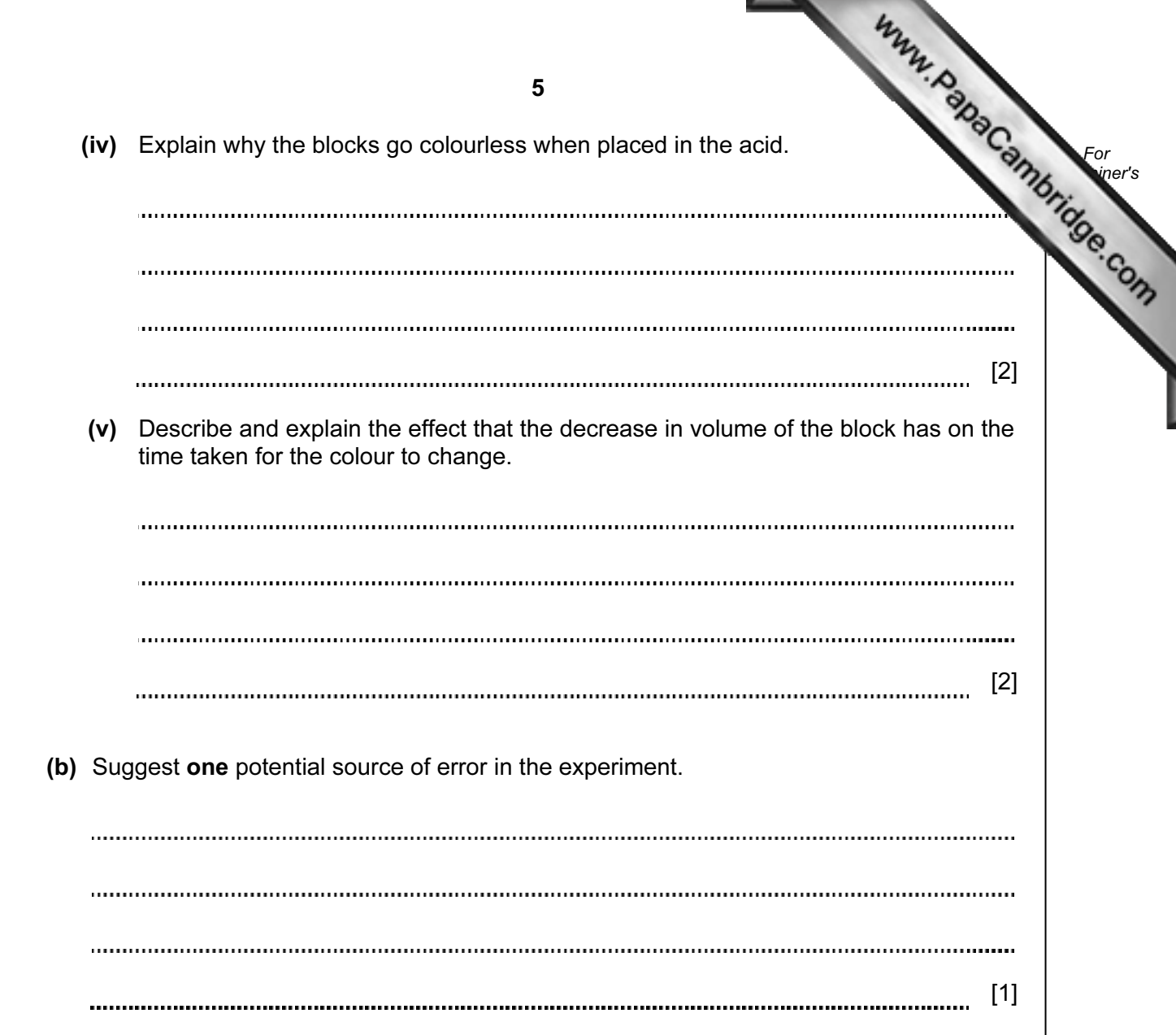

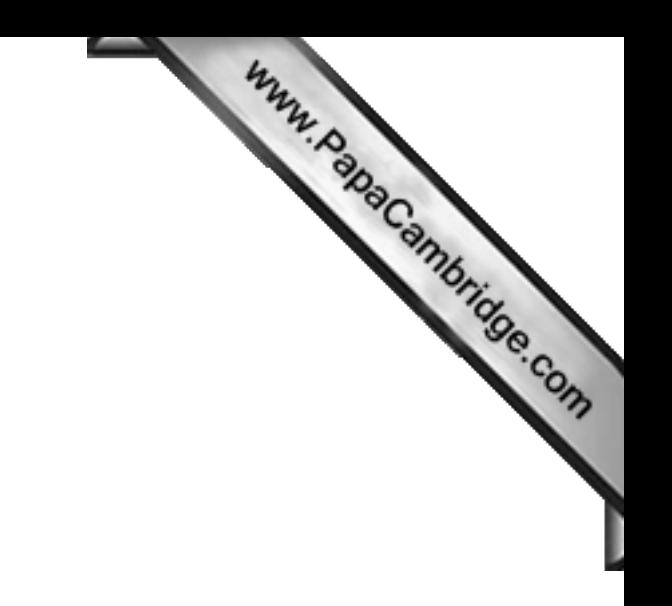

BLANK PAGE

For **Example 1** Use

2 Carry out the following tests on solid X which is a mixture of two salts.

Record your observations and conclusions in the appropriate boxes in Table 2.1.

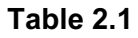

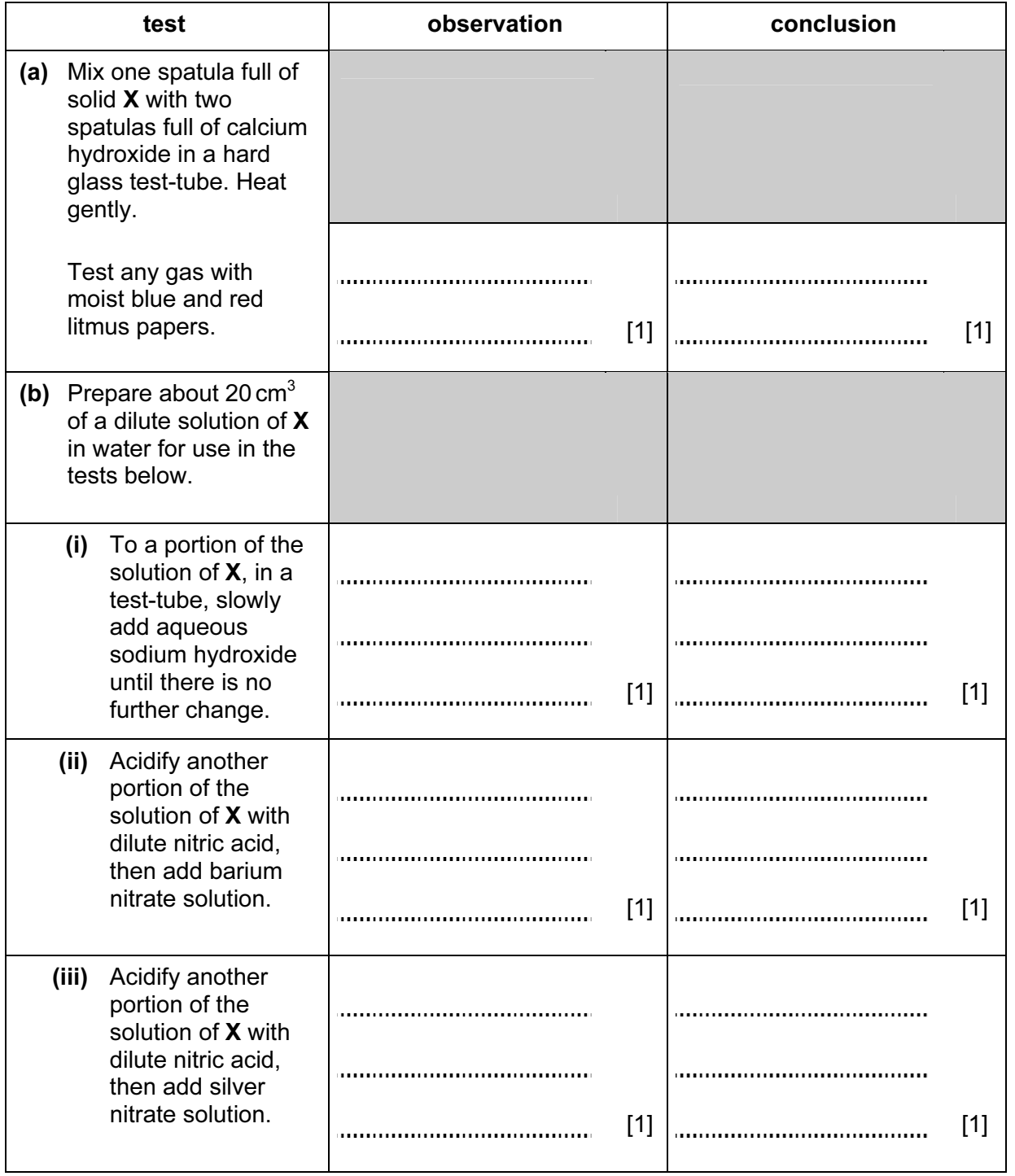

(c) Suggest names for the two salts in mixture X.

and [2]

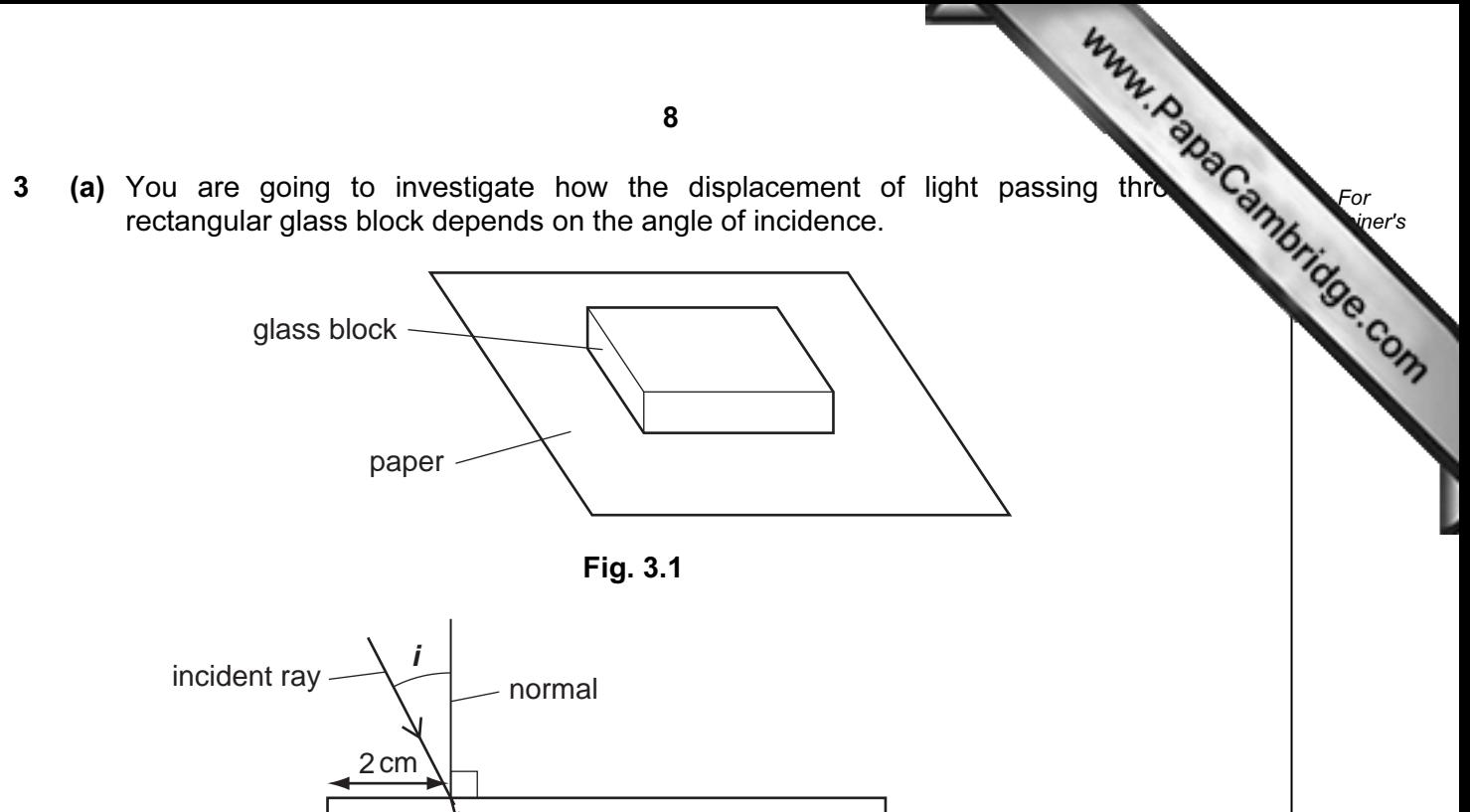

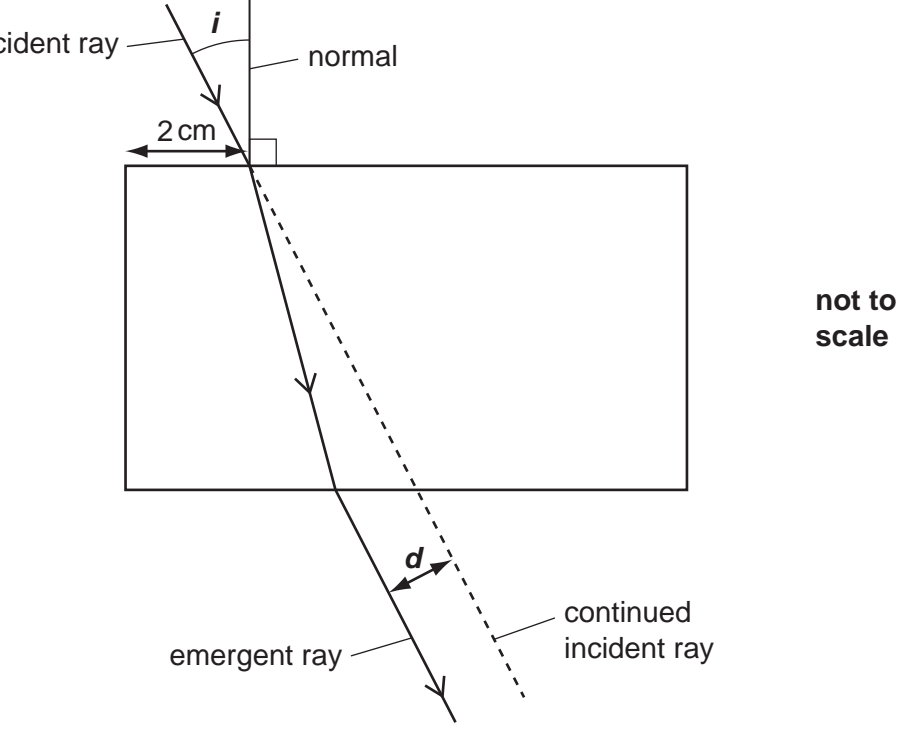

Fig. 3.2

- Place the glass block on the centre of the paper as shown in Fig. 3.1. Using a pencil, draw carefully around the block.
- Remove the block and construct a normal, 2 cm from the end of one of the long sides as shown in Fig. 3.2. Using a protractor, draw and label lines to represent incident rays with angles of incidence i of 20°, 40°, 60° and 80°.
- Replace the block carefully in the area marked on the paper. Place two pins about 4 cm apart on the incident ray for angle  $i = 20^\circ$ .
- Look through the block from the other side and place two more pins (on the emergent ray) in line with the pins on the incident ray.
- Remove the block and draw a line to represent the emergent ray. Then continue the incident ray as shown by the dotted line in Fig. 3.2. Now measure the displacement  $d$  of the incident ray as shown in Fig. 3.2. Record the value of  $d$  in mm in Table 3.1.
- Repeat for the other angles of incidence  $\mathbf{i} = 40^{\circ}$ , 60°, and 80°.

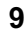

Table 3.1

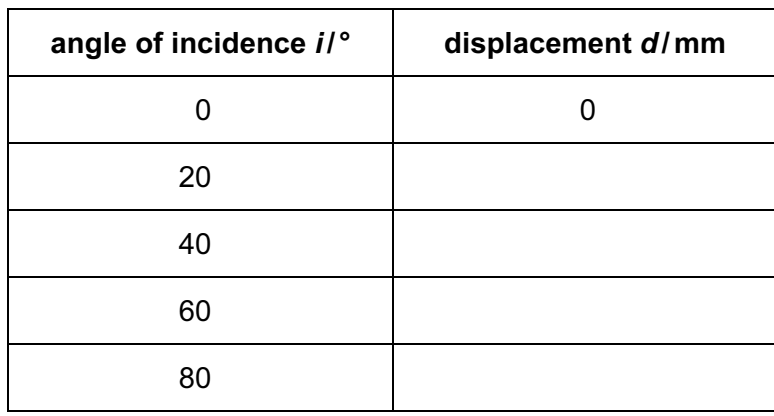

 $[5]$ 

For **Example 1** Use

(b) (i) Plot a graph of displacement  $d$  (vertical axis) against angle of incidence *i*. You will need to extend the axes to include  $i = 90^\circ$ . Draw the best curve through your points extending the curve to  $i = 90^\circ$ .

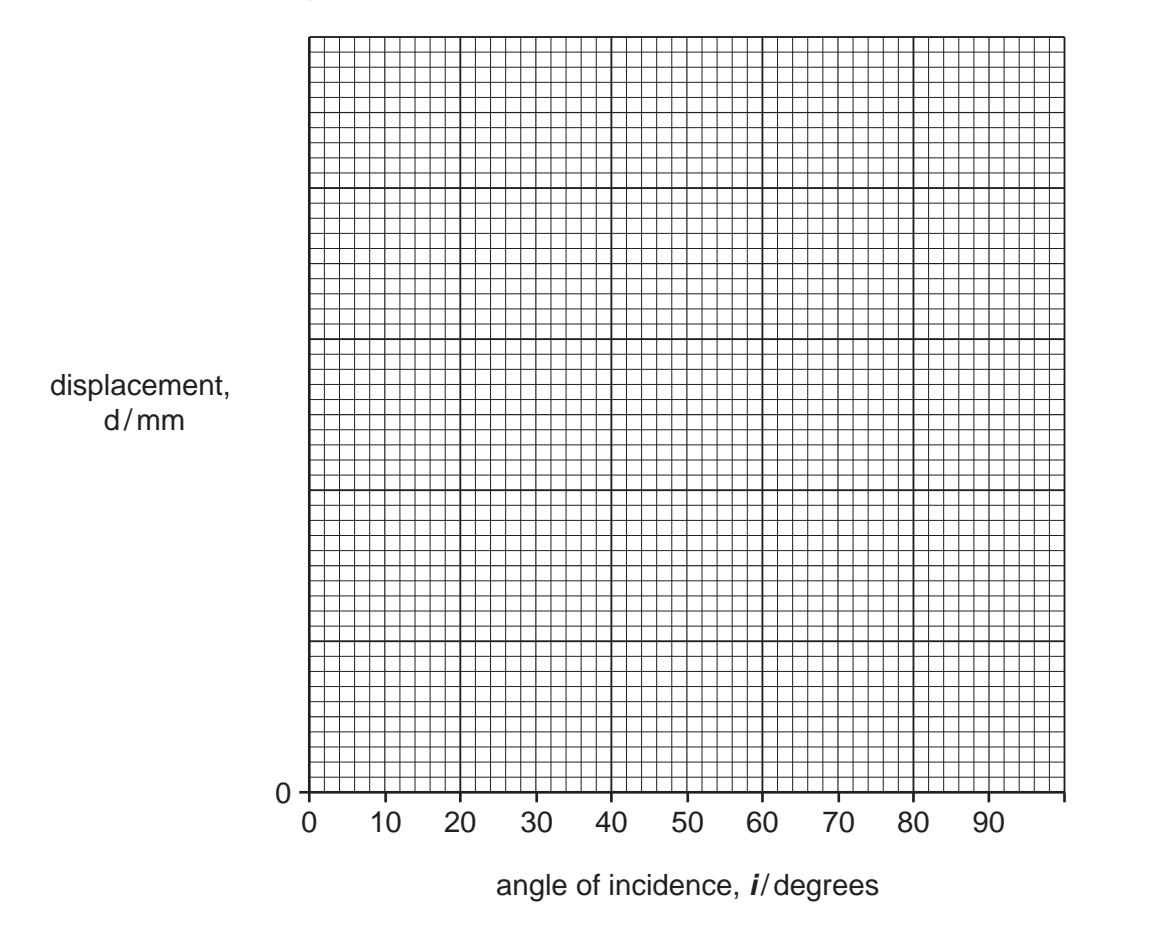

[2]

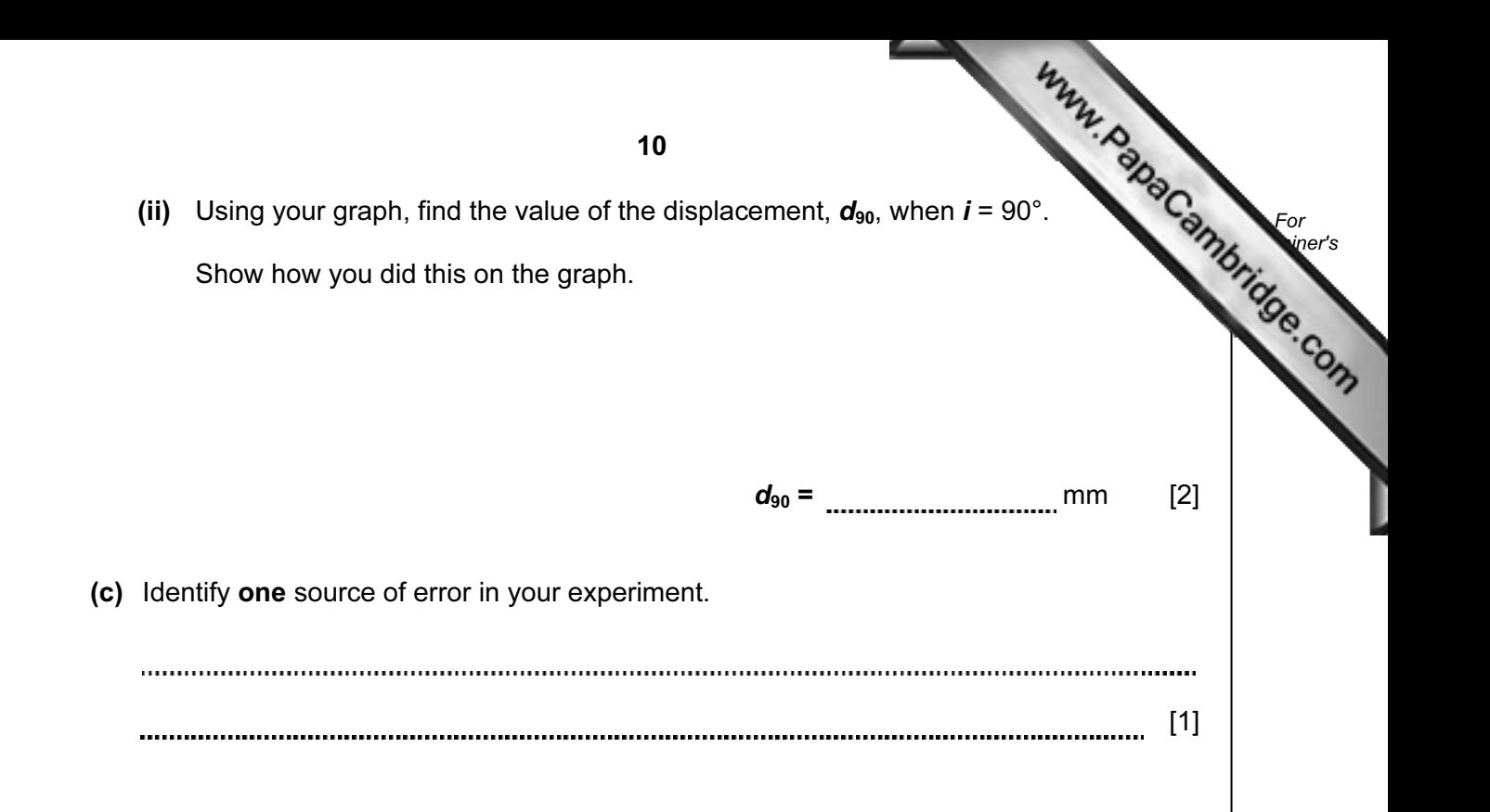

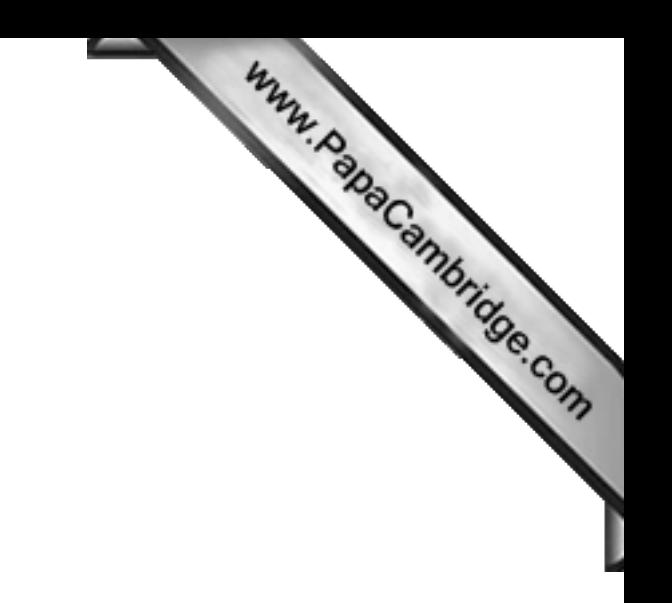

BLANK PAGE

# CHEMISTRY PRACTICAL NOTES

# Test for anions

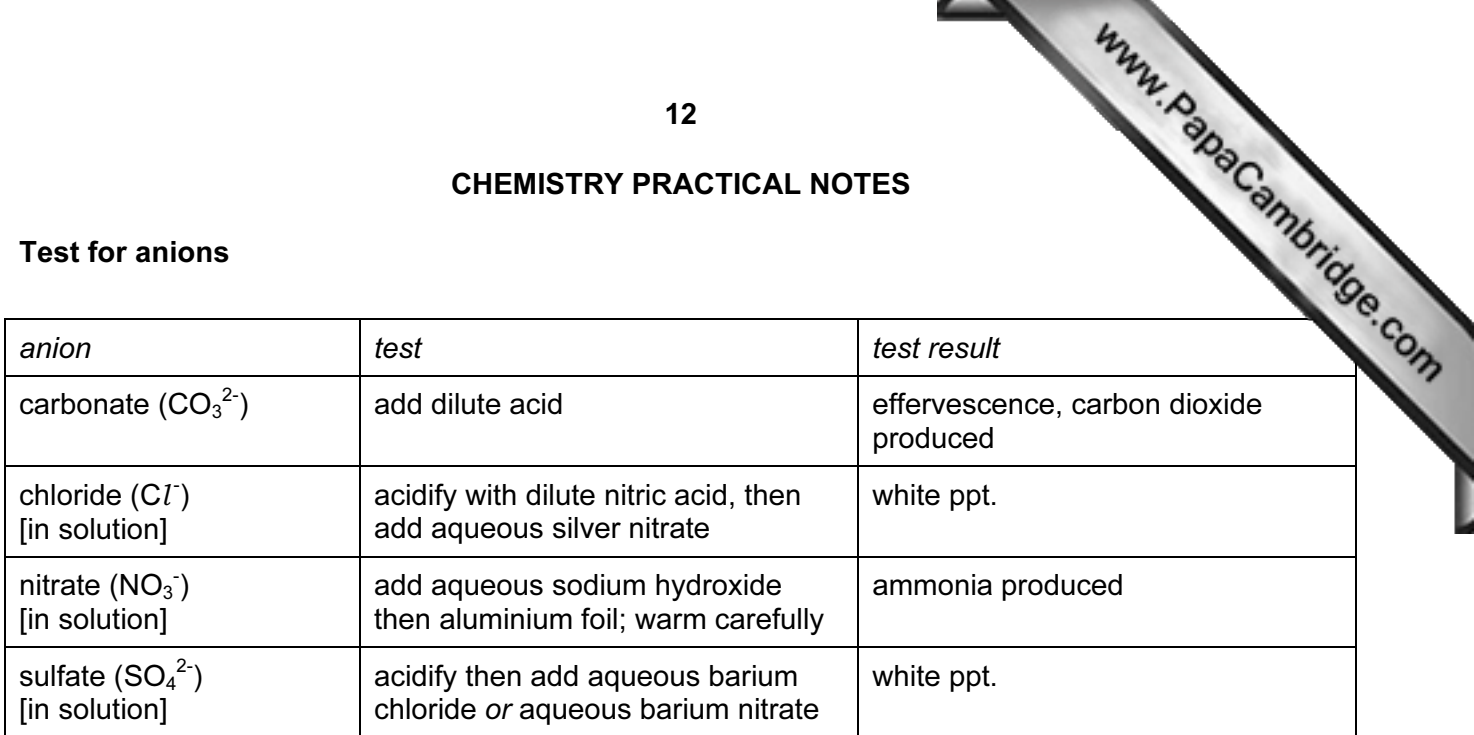

#### Test for aqueous cations

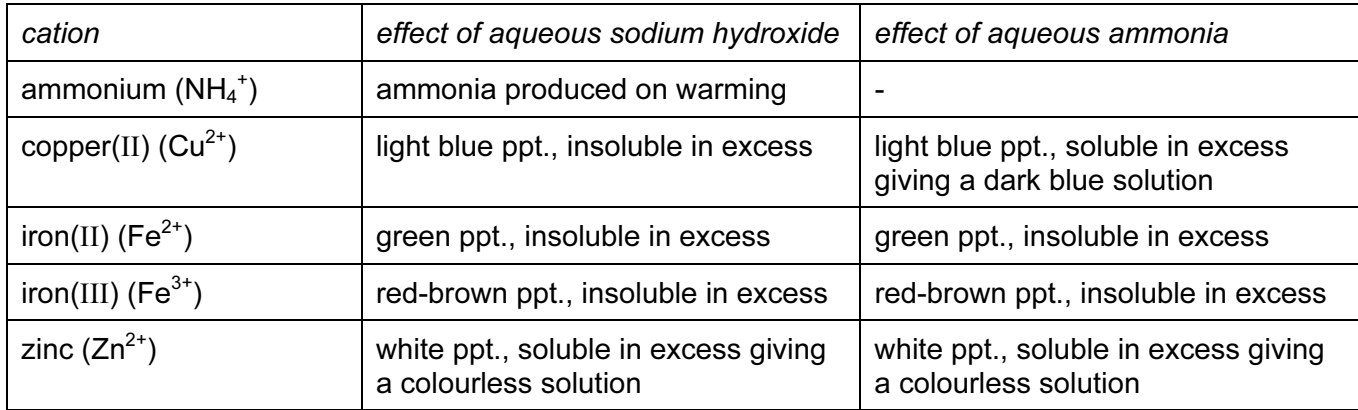

#### Test for gases

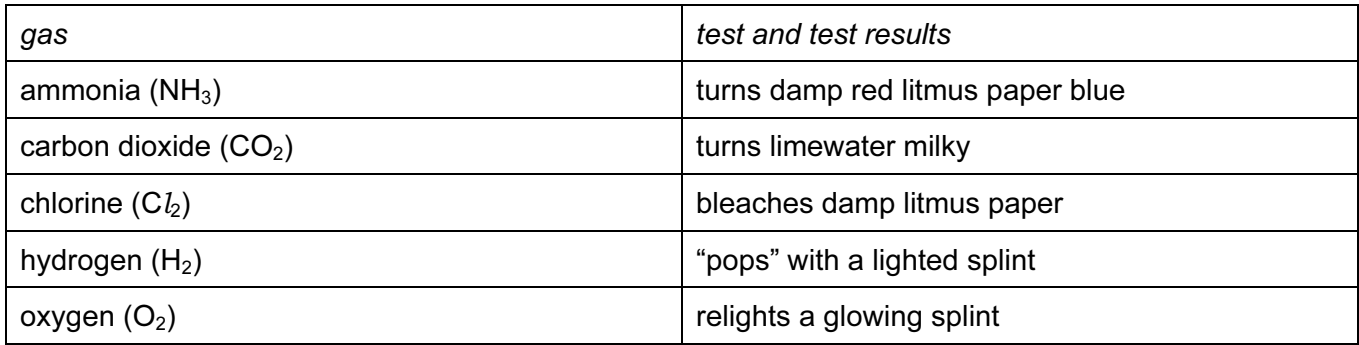

University of Cambridge International Examinations is part of the Cambridge Assessment Group. Cambridge Assessment is the brand name of University of

Permission to reproduce items where third-party owned material protected by copyright is included has been sought and cleared where possible. Every reasonable effort has been made by the publisher (UCLES) to trace copyright holders, but if any items requiring clearance have unwittingly been included, the publisher will be pleased to make amends at the earliest possible opportunity.